Министерство сельского хозяйства Российской Федерации Федеральное государственное бюджетное образовательное учреждение высшего образования

«Самарский государственный аграрный университет»

## ДОКУМЕНТ ПОДПИСАН ЭЛЕКТРОННОЙ ПОДПИСЬЮ

Сертификат: 3CB5CBC6D5B5D9AD6B4F2F8C1CA2B9D3 Владелец: Машков Сергей Владимирович Действителен: с 13.03.2023 до 05.06.2024

**CKOR OEAN YTBEPЖДАЮ** Проректор по учебной, воспитательной работе и молодежной политике Ю.З. Кирова Septempt « Lith My Cuil 2023 г.

# РАБОЧАЯ ПРОГРАММА ДИСЦИПЛИНЫ

ЕН.02 Информатика Topapeard pulse of a mile

Специальность: 35.02.05 Агрономия Уровень подготовки: базовый Квалификация: агроном Форма обучения: очная

**Y IBERTARY STRATAGEMENT DOFLY Kafi Kwen**s

Кинель 2023

Policina Monte a Sunt Testa.

COPAPIWA ASICHIAN DESPLI

# **СОДЕРЖАНИЕ**

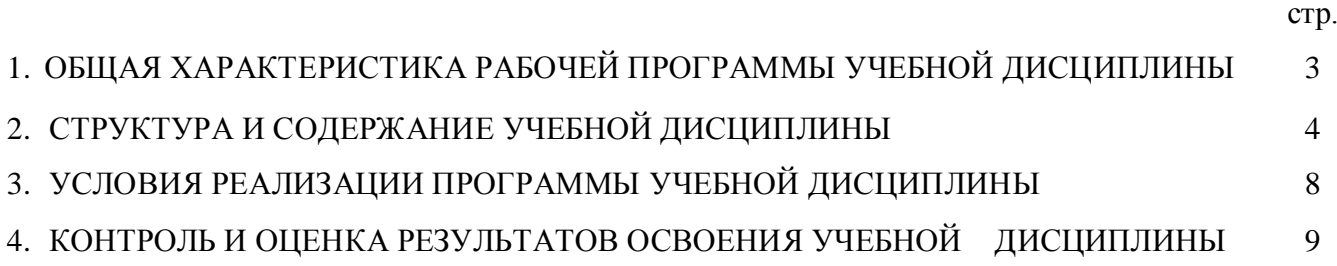

## **1. ПАСПОРТ РАБОЧЕЙ ПРОГРАММЫ ДИСЦИПЛИНЫ 1.1. Области применения рабочей программы**

Программа учебной дисциплины является частью основной профессиональной образовательной программы в соответствии с ФГОС СПО по специальности 35.02.05 Агрономия.

Рабочая программа учебной дисциплины может быть использована в профессиональной подготовке по рабочей профессии «Агроном».

### **1.2. Место учебной дисциплины в структуре основной профессиональной образовательной программы**

Дисциплина относится к дисциплинам профессиональной подготовки матема тического и естественнонаучного цикла (ЕН.02) по специальности 35.02.05 Агрономия.

#### **1.3. Цель и планируемые результаты освоения дисциплины**

Целью изучения дисциплины «Информатика» является формирование у студентов системы компетенций, позволяющих стать квалифицированным пользователем компьютерной техники, решать профессиональные и научные задачи с помощью прикладного программного обеспечения, а также для непрерывного, самостоятельного повышения уровня квалификации на основе современных образовательных и иных информационных технологий.

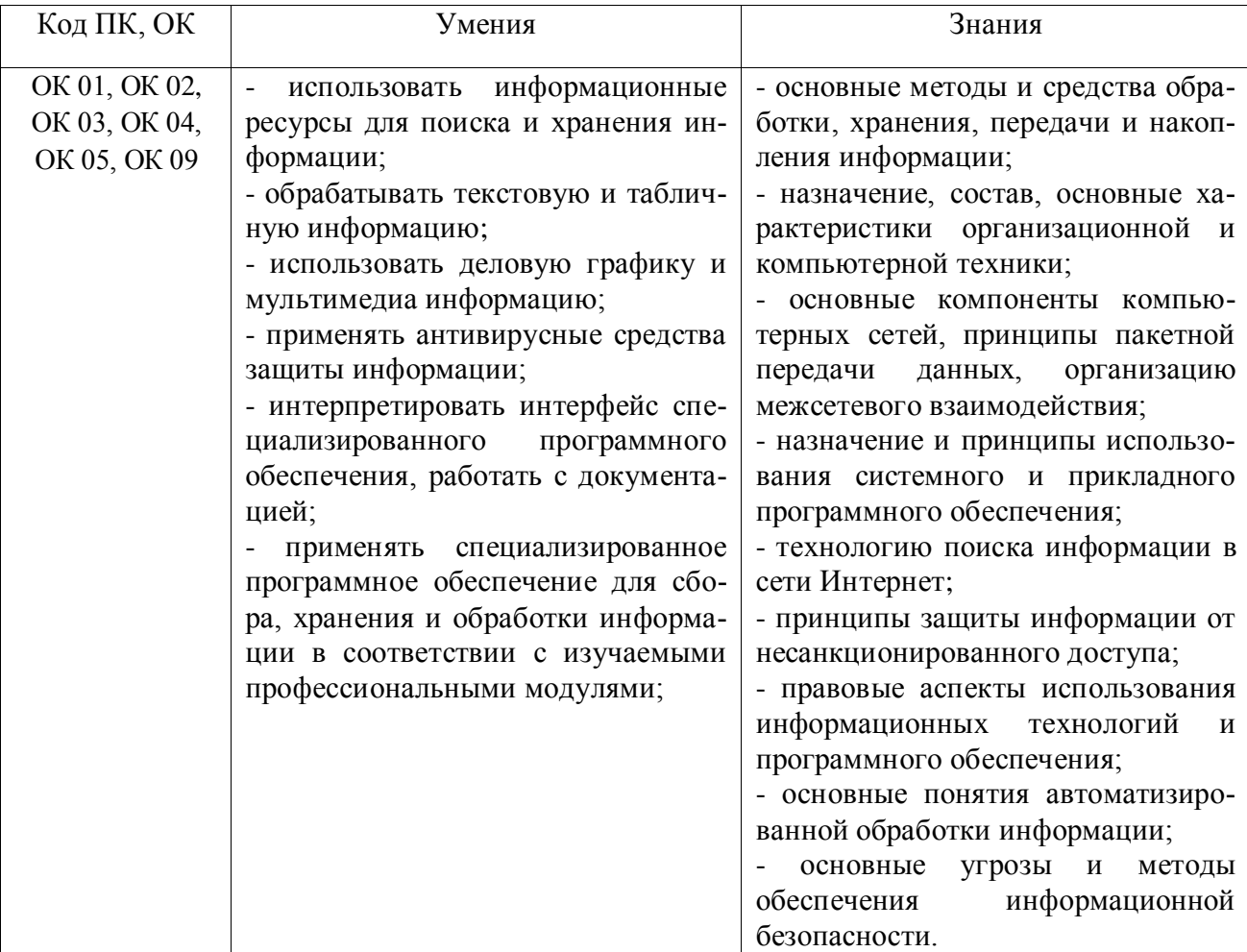

#### **Планируемые результаты освоения дисциплины**

# **2. СТРУКТУРА И СОДЕРЖАНИЕ ДИЦИПЛИНЫ**

# **2.1. Объем учебной дисциплины и виды учебных занятий**

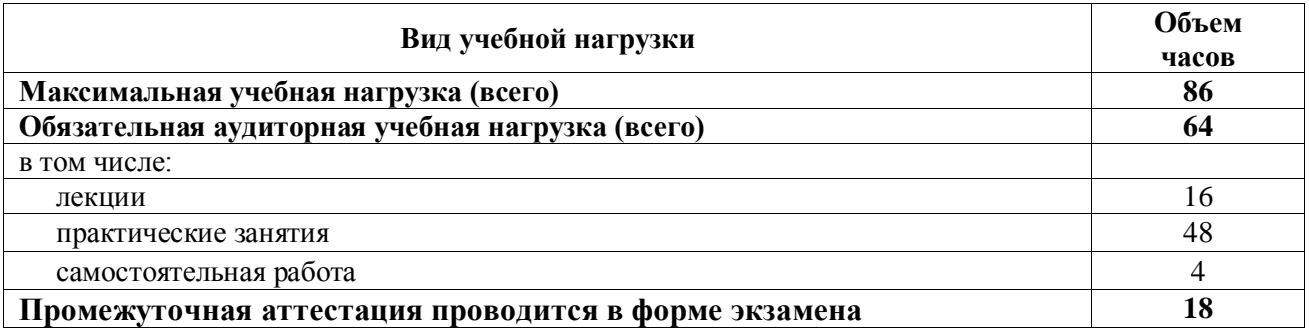

# **2.2. Тематический план и содержание дисциплины**

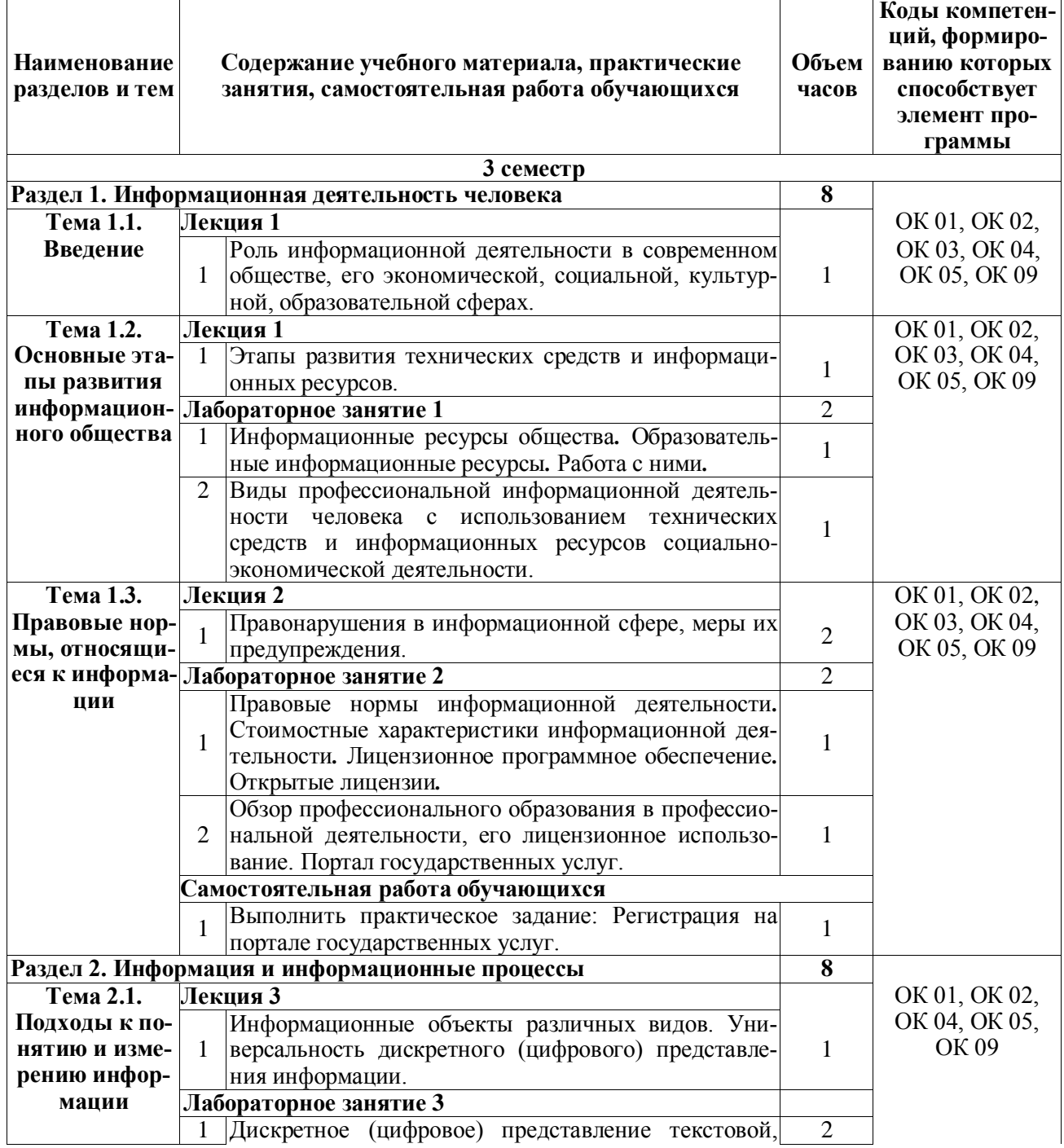

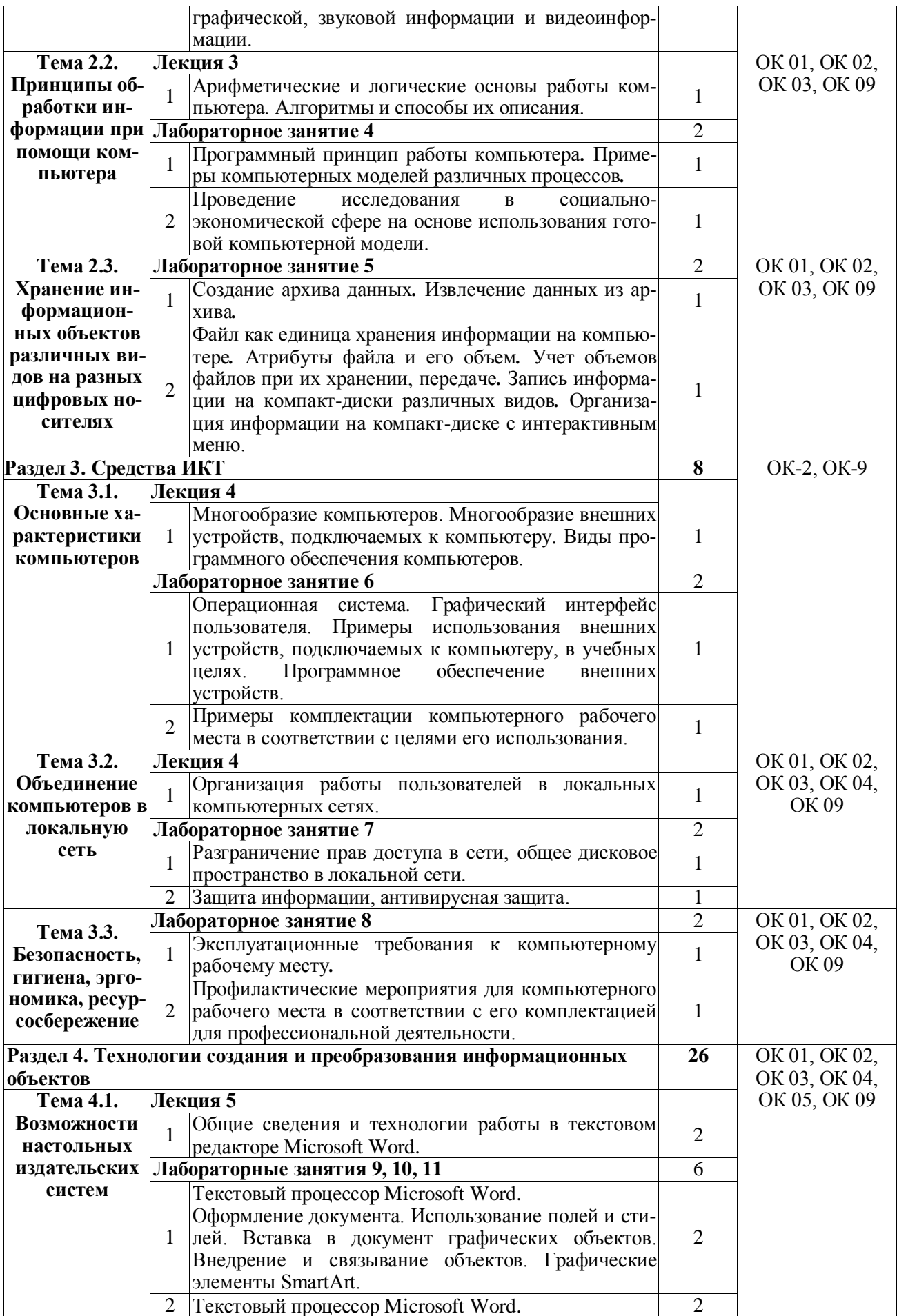

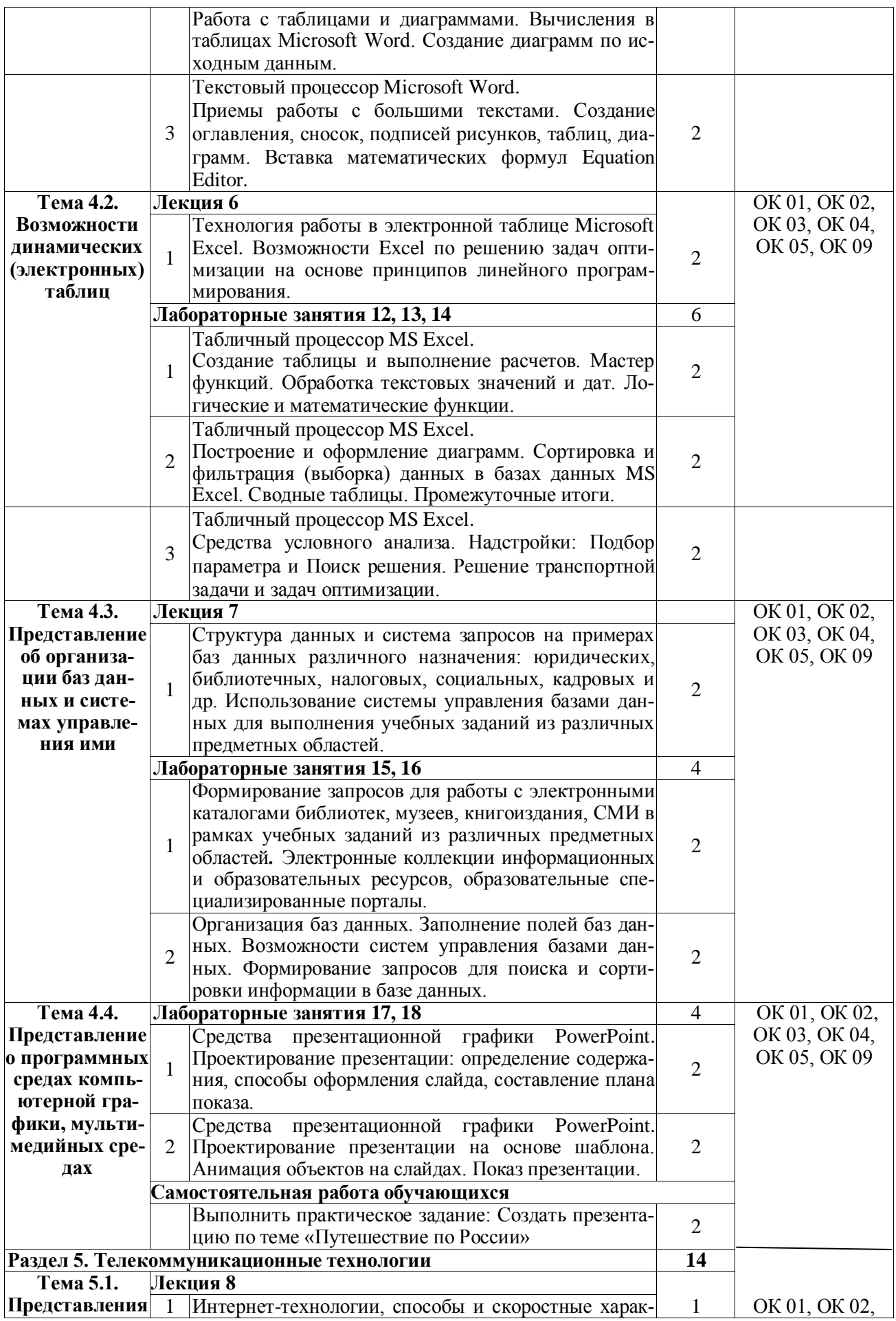

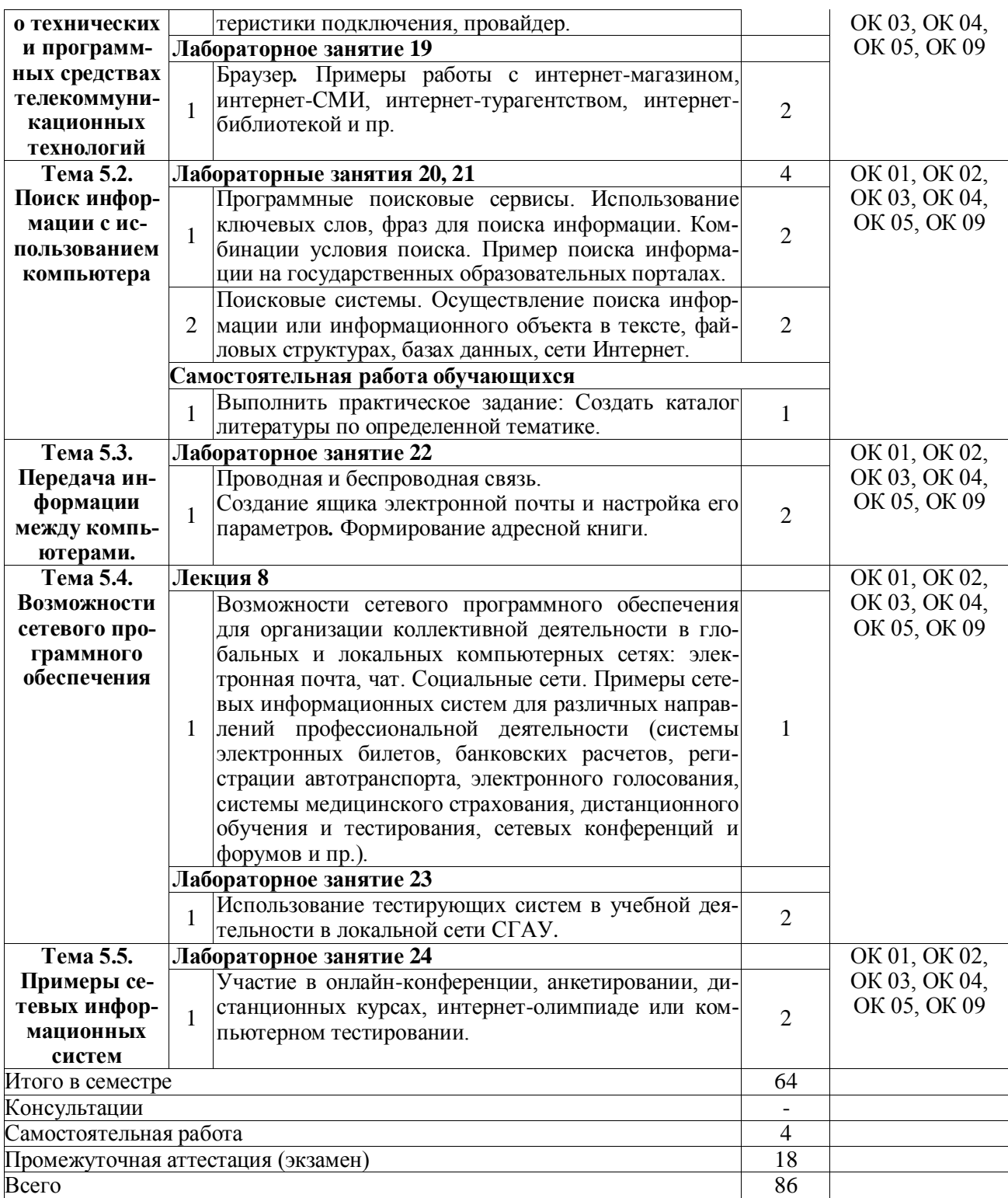

## **3. УСЛОВИЯ РЕАЛИЗАЦИИ РАБОЧЕЙ ПРОГРАММЫ ДИЦИПЛИНЫ 3.1. Требования к минимальному материально-техническому обеспечению**

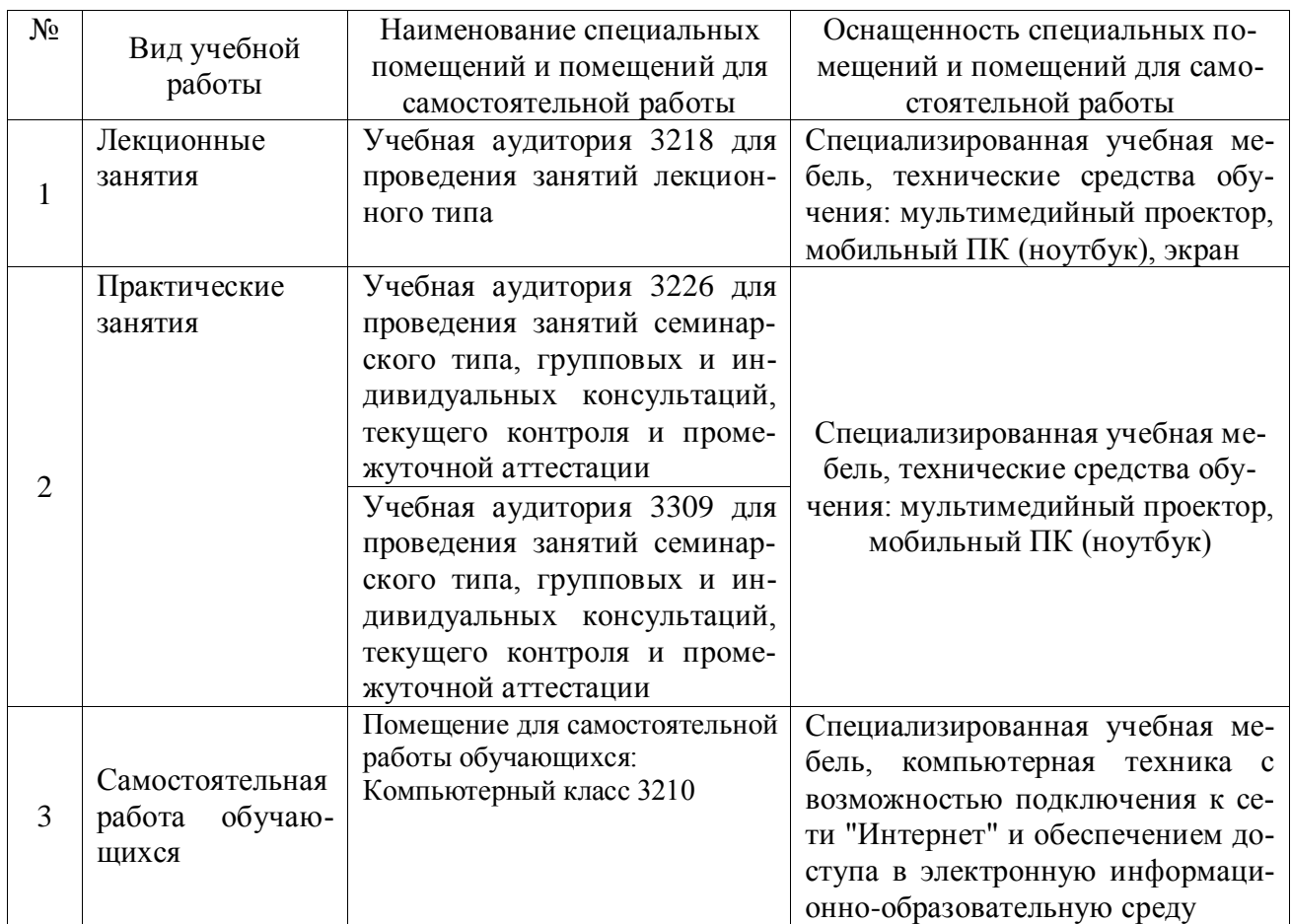

### **3.2. Информационное обеспечение обучения**

### **Основная литература:**

1. Жилко, Е. П. Информатика. Часть 1: учебник для СПО / Е. П. Жилко, Л. Н. Титова, Э. И. Дяминова. — Саратов, Москва: Профобразование, Ай Пи Ар Медиа, 2020. — 182 c. — ISBN 978-5-4488-0873-9, 978-5-4497-0637-9. — Текст: электронный // Электроннобиблиотечная система IPR BOOKS: [сайт]. — URL: [https://www.iprbookshop.ru/97411.html.](https://www.iprbookshop.ru/97411.html)

2. Информатика [Электронный ресурс]: лаб. практикум / О. В. Вельц. – Ставрополь: изд-во СКФУ, 2018. – 118 с. – Режим доступа: [https://lib.rucont.ru/efd/.](https://lib.rucont.ru/efd/)

3. Волкова, Г. А. Информационные технологии [Электронный ресурс]. – Пенза: РИО ПГАУ, 2020. – 105 с. – Режим доступа: [https://lib.rucont.ru/efd/730779.](https://lib.rucont.ru/efd/730779)

4. Лебедева, Т. Н. Информатика. Информационные технологии: учебно-методическое пособие для СПО / Т. Н. Лебедева, Л. С. Носова, П. В. Волков. — Саратов: Профобразование, 2019. — 128 c. — ISBN 978-5-4488-0339-0. — Текст: электронный // Электроннобиблиотечная система IPR BOOKS: [сайт]. — URL: [https://www.iprbookshop.ru/86070.html.](https://www.iprbookshop.ru/86070.html)

5. Дьяченко, О. В. Конспект лекций по дисциплине «Информатика» для студентов первого курса. Ч.2 / О. В. Дьяченко. — Брянск: Брянский государственный аграрный университет, 2019. — 154 c. — Текст: электронный // Электронно-библиотечная система IPR BOOKS: [сайт]. — URL: [https://www.iprbookshop.ru/107902.html.](https://www.iprbookshop.ru/107902.html)

### **Дополнительная литература:**

1. Хныкина, А. Г. Информационные технологии [Электронный ресурс]: учеб. пособие / Т. В. Минкина, А. Г. Хныкина. – Ставрополь: изд-во СКФУ, 2017. – 126 с. – Режим доступа: [https://lib.rucont.ru/efd/671178.](https://lib.rucont.ru/efd/671178)

2. Цветкова, А. В. Информатика и информационные технологии [Электронный ресурс]: учебное пособие для СПО / А. В. Цветкова. — Саратов: Научная книга, 2019. — 190 c. — ISBN 978-5-9758-1891-1. — Текст: электронный // Электронно-библиотечная система IPR BOOKS : [сайт]. — URL:<https://www.iprbookshop.ru/87074.html>

3. Маховиков, А. Б. Информатика. Табличные процессоры и системы управления базами данных для решения инженерных задач [Электронный ресурс]: учебное пособие / А. Б. Маховиков, И. И. Пивоварова. — Саратов: Вузовское образование, 2017. — 102 c. — ISBN 978-5-4487-0012-5. — Текст: электронный // Электронно-библиотечная система IPR BOOKS : [сайт]. — URL: [https://www.iprbookshop.ru/64811.html.](https://www.iprbookshop.ru/64811.html)

4. Суханова, О. Н. Информационные технологии [Электронный ресурс] : лаб. практикум / О. В. Ментюкова, О. Н. Суханова. – Пенза : РИО ПГСХА, 2015. – 116 с. – Режим доступа : [https://lib.rucont.ru/efd/323727.](https://lib.rucont.ru/efd/323727)

#### **Программное обеспечение:**

1. Операционная система Windows XP и программы, входящие в стандартную поставку Windows; Пакет офисных программ Microsoft Office XP (Word XP; Excel XP; Access XP; Power Point XP);

2. Программы для работы с глобальной сетью Internet (Internet Explorer; Outlook Express; Telnet);

3. Программы антивирусной защиты данных KAV 6.0 или DrWEB 4.33.

#### **Перечень информационно-справочных систем и профессиональных баз данных:**

- 1. [http://www.consultant.ru](http://www.consultant.ru/) Справочная правовая система «Консультант Плюс».
- 2. [http://www.garant.ru](http://www.consultant.ru/) Cправочно-правовая система по законодательству Российской Федерации.
- 3. http://elibrary.ru/. Научная электронная библиотека.
- 4. http://www.benran.ru Библиотека по естественным наукам Российской Академии Наук.
- 5. <http://elibrary.ru/> Научная электронная библиотека.
- 6. [http://rucont.ru](http://rucont.ru/) Национальный цифровой ресурс «Руконт».
- 7. [http://e.lanbook.com](http://e.lanbook.com/) Электронно-библиотечная система издательство «Лань».

# **4. КОНТРОЛЬ И ОЦЕНКА РЕЗУЛЬТАТОВ ОСВОЕНИЯ ДИЦИПЛИНЫ**

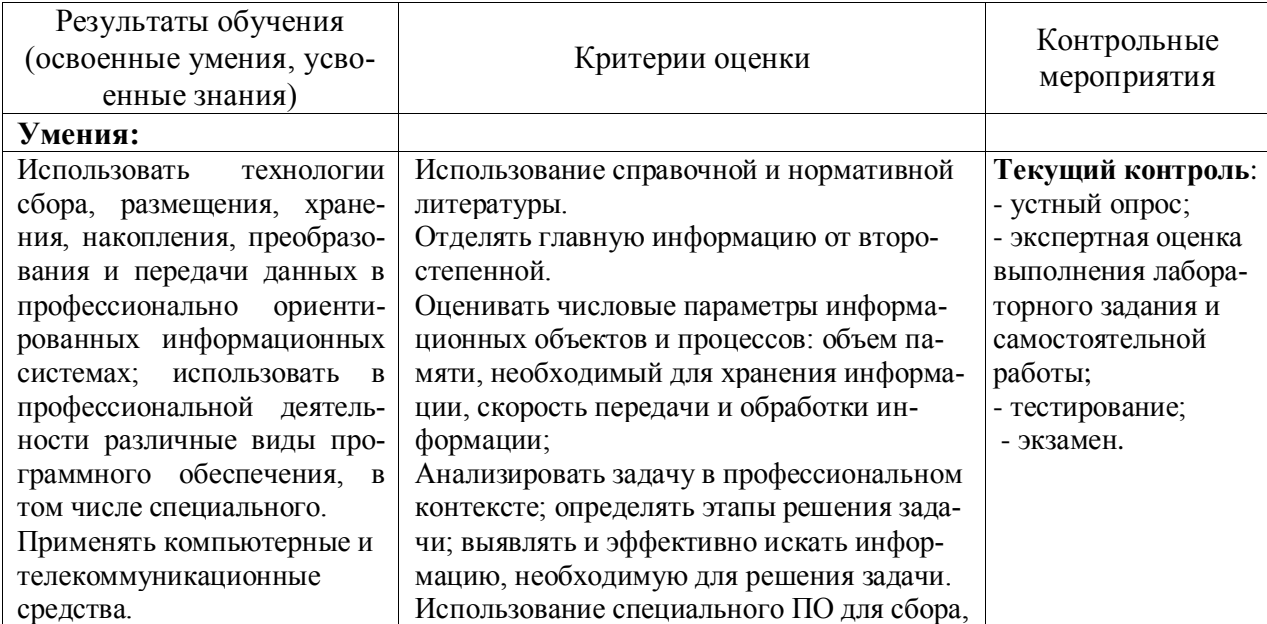

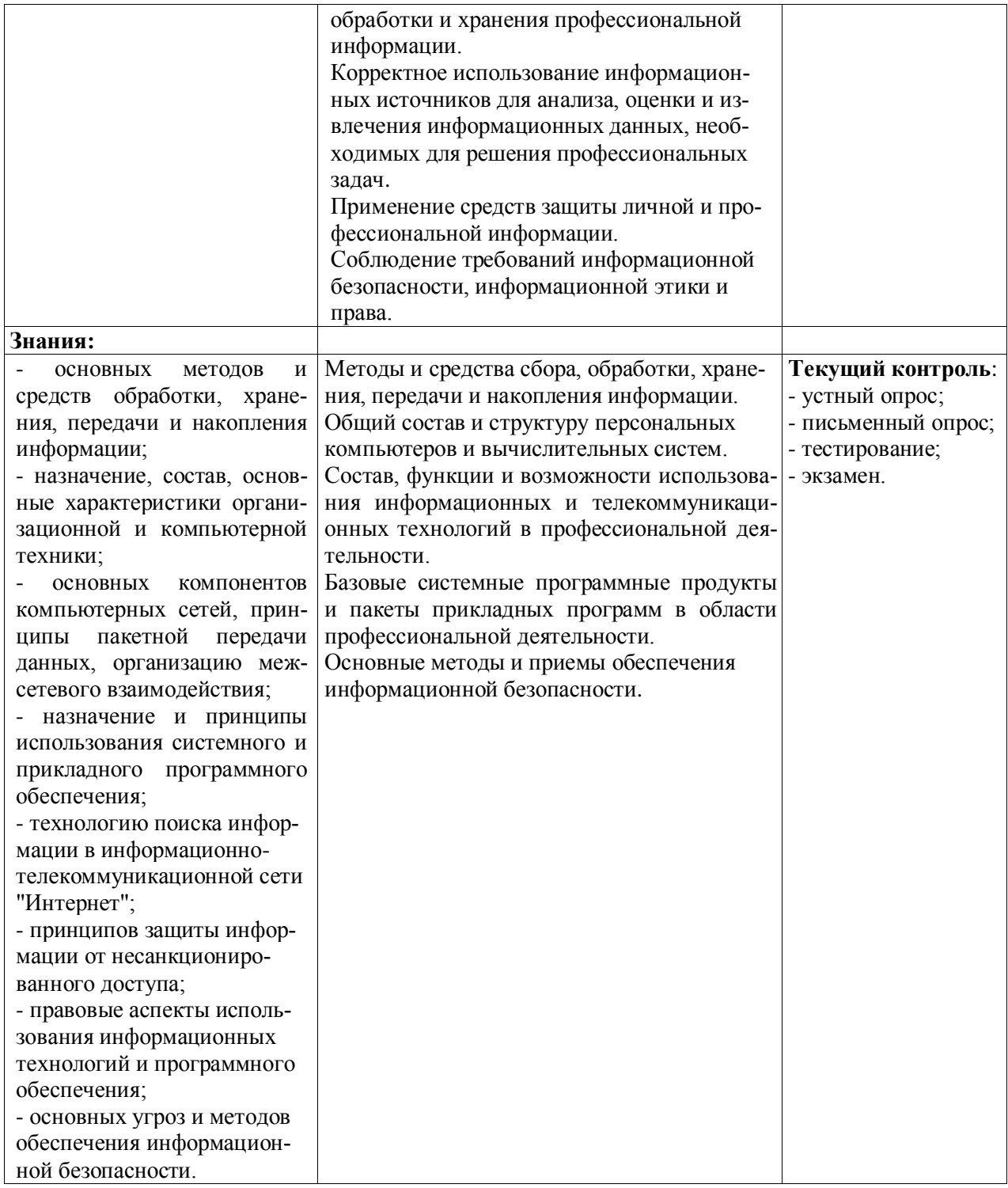

Рабочая программа учебной дисциплины разработана на основе Федерального государственного образовательного стандарта среднего профессионального образования по специальности 35.02.05 Агрономия.

# Разработчик:

ст. преподаватель кафедры «Физика, математика и информационные технологии» Ирина Александровна Куликова 40%

Заведующий кафедрой: канд. физ.-мат. наук, доцент Денис Владимирович Миронов

# СОГЛАСОВАНО

Руководитель ОПОП СПО ассистент Екатерина Олеговна Трофимова

 $\sqrt{n}$  . Fig. , where  $\frac{1}{n}$  ,  $\frac{1}{n}$  ,  $\frac{1}{n}$  ,  $\frac{1}{n}$  ,  $\frac{1}{n}$  ,  $\frac{1}{n}$  ,  $\frac{1}{n}$  ,  $\frac{1}{n}$  ,  $\frac{1}{n}$  ,  $\frac{1}{n}$  ,  $\frac{1}{n}$  ,  $\frac{1}{n}$  ,  $\frac{1}{n}$  ,  $\frac{1}{n}$ 

. T Ins Mill Tundurate

И.о. начальника УМУ Марина Викторовна Борисова

References and such

an was my the strike are

활성화 한 사진 사진 10 명이다